# **Tipps für die Umstellung von bestehenden Serviceverträgen**

Eine Anleitung für einen allgemein gültigen Ablauf zur Umstellung von bestehenden Serviceverträgen können wir an dieser Stelle leider nicht geben, da zu viele individuelle Einstellungsmöglichkeiten und individuelle Abläufe berücksichtigt werden müssen.

#### の **Tipp!**

**Tipp 1:** Analysieren Sie Ihre bisherigen Abläufe und prüfen Sie, ob diese "SEPA-konform" sind.

**Tipp 2**: Legen Sie fest, wie Sie zukünftig mit Serviceverträgen in Zusammenhang mit SEPA-Lastschriften arbeiten wollen. Einige Überlegungen könnten sein:

- monatliche / jährliche Lastschriften
- Berücksichtigung von Skonto
- Rechnungsversand mit Pre-Notification bei jeder Abrechnung
- Lastschriftdatum
- einmalige Pre-Notification für wiederkehrende Lastschriften
- $\bullet$  u.s.w.

**Tipp 3**: Prüfen Sie Ihre Zahlungsbedingungen in Bezug auf die Anforderungen von SEPA-Lastschriften.

**Tipp 4:** Führen Sie die Umstellung zuerst in einem Testsystem durch.

**Tipp 5:** Eine manuelle Umstellung jedes einzelnen Servicevertrages bietet die höchstmögliche Sicherheit der korrekten Umstellung.

**Tipp 6:** Der Einsatz von Regeln (Auswertungsposition "Suchen & Ersetzen") ermöglicht unter Umständen das automatische Umstellen der Serviceverträge.

Eine manuelle Umstellung jedes einzelnen Servicevertrages ist selbstverständlich möglich.

# **Beispiel für die automatische Umstellung von Serviceverträgen mit Hilfe von Regeln**

Bitte beachten Sie, dass die angeführten Regeln/Formeln NICHT 1:1 in Ihr Programm übertragen werden können!

# **Ausgangssituation:**

- SEPA-Mandate sind angelegt
- Mandatsreferenz = Adressnummer
- Zahlungsart für monatlichen und jährlichen Einzug = XML-Lastschrift
- Es wird das Selektionsfeld (10) in den Serviceverträgen zum Filtern der unterschiedlichen Abrechnungsläufe für "jährl.Einzug,mon.Einzug, Rechnung" verwendet.

### **Schritt 1: Jährliche Abrechnung**

# **Schritt 1a: Felder im Servicevertrag füllen**

Mit einer Regel wird geprüft, ob das Selektionsfeld 10 den Eintrag für "jährliche Lastschrift" enthält, ein SEPA-Mandat (mit eingetragenem Unterschriftsdatum) vorhanden ist und der Servicevertrag nicht gekündigt ist. Die Felder im Servicevertrag werden mittels Vorgabewerten über Feldzuweisungen gefüllt.

#### Auswertungsposition: Suchen und Ersetzen

#### Formel für Bedingung könnte sein:

«SVt.Sel10»="jährl.Einzug' and not DBInfo('Sepamandate',«SVt.Adr.Nr»,'UDat')='Keine Eintragung…' and not «SVt.GekKz»

Anweisung mit Anweisungsart: Feldzuweisungen

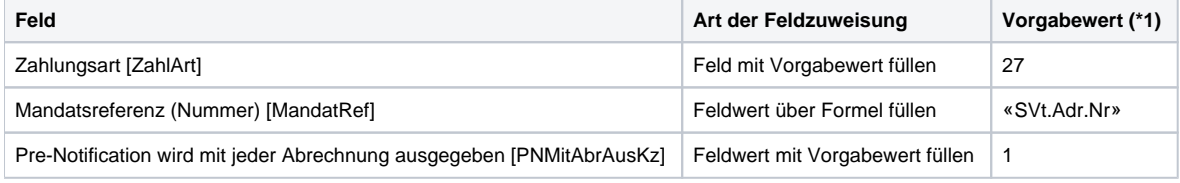

(\*1) Vorgabewert 27 ist der Integer-Wert für die Zahlungsart "Lastschrift XML (pain-Format)"

Wenn alles korrekt ist, dann werden die Felder im Servicevertrag durch diese Regel wie folgt gefüllt:

- Zahlungsart: Lastschrift XML (pain-Format)
- Mandatsreferenz: hier wird die Adressnummer eingetragen
- Kennzeichen "Pre-Notification mit jeder Abrechnung ausgeben": wird aktiviert

**Schritt 1b: Lastschriftdatum setzen** - dieser Schritt muss jeden Monat wiederholt werden, bis alle Verträge umgestellt sind:

Anschließend kann mit einer weiteren Regel das Lastschriftdatum für jährliche Lastschriften gesetzt werden:

Auswertungsposition: Suchen und Ersetzen

# Formel für Bedingung könnte sein:

«SVt.NaechAbrDat»=Date('01.04.2014') and not «SVt.GekKz» and «SVt.Sel10»='jährl.Einzug'

#### Anweisung mit Anweisungsart: Feldzuweisungen

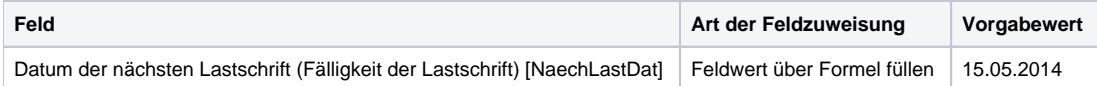

Dadurch wird in ungekündigten Serviceverträgen mit jährlicher Abrechnung und mit z.B. "nächstes Abrechnungsdatum" 01.05.2014 das Lastschriftdatum 15.05.2014 eingetragen.

# **Schritt 2: Monatliche Abrechnung**

Mit einer Regel wird geprüft, ob das Selektionsfeld 10 den Eintrag für "monatliche Lastschrift" enthält, ein SEPA-Mandat (mit eingetragenem Unterschriftsdatum) vorhanden ist und der Servicevertrag nicht gekündigt ist. Die Felder im Servicevertrag werden mittels Vorgabewerten über Feldzuweisungen gefüllt.

Auswertungsposition: Suchen und Ersetzen

#### Formel für Bedingung könnte sein:

«SVt.Sel10»='Mon.Einzug' and not DBInfo('Sepamandate',«SVt.Adr.Nr»,'UDat')='Keine Eintragung…' and not «SVt.GekKz»

# Anweisung mit Anweisungsart: Feldzuweisungen

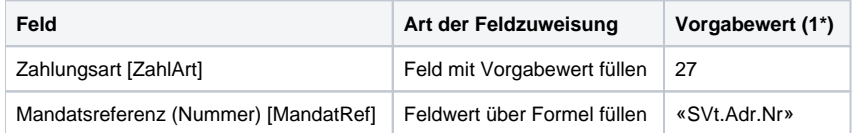

(\*1) Vorgabewert 27 ist der Integer-Wert für die Zahlungsart "Lastschrift XML (pain-Format)"

Wenn alles korrekt ist, dann werden die Felder im Servicevertrag durch diese Regel wie folgt gefüllt:

- Zahlungsart: Lastschrift XML (pain-Format)
- Mandatsreferenz: hier wird die Adressnummer eingetragen
- Kennzeichen: "Pre-Notification mit jeder Abrechnung ausgeben": wird nicht aktiviert

Anschließend kann mit einer weiteren Regel das Lastschriftdatum für monatliche Lastschriften gesetzt werden (muss nur einmal ausgeführt werden):

Auswertungsposition: Suchen und Ersetzen

# Formel für Bedingung könnte sein:

«SVt.NaechAbrDat»=Date('01.04.2014') and not «SVt.GekKz» and «SVt.Sel10»='Mon.Einzug'

# Anweisung mit Anweisungsart: Feldzuweisungen

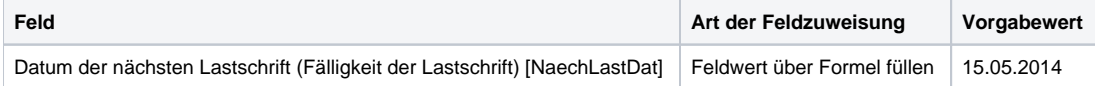

Dadurch wird in ungekündigten Serviceverträgen mit monatlicher Abrechnung und mit z.B. "nächstes Abrechnungsdatum" 01.05.2014 das Lastschriftdatum 15.05.2014 eingetragen.